# *FIT100*

### Test Your Tech

1

JavaScript is:

- A. The earliest known writing by Java Man.
- B. Programming language for Web pages.
- C. Instructions in the Starbucks bag on how to brew good coffee.

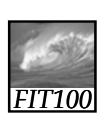

## Test Your Tech

JavaScript is:

- A. The earliest known writing by Java Man.
- B. Programming language for Web pages.
- C. Instructions in the Starbucks bag on how to brew good coffee.

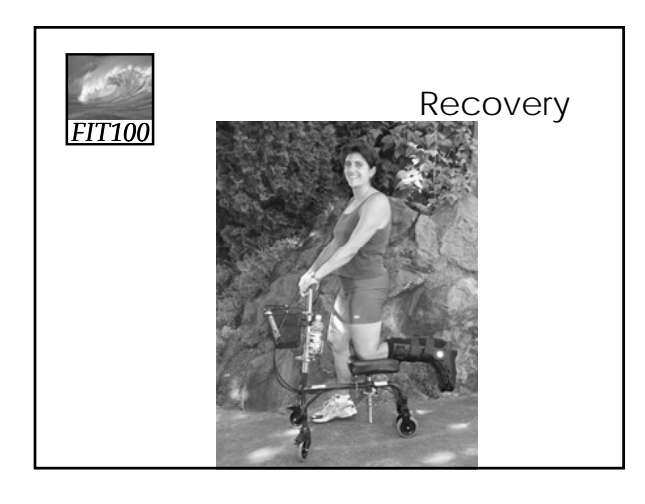

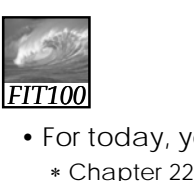

### Homework

2

- For today, you should have read ∗ Chapter 22 in *Fluency*
	- ∗ Chapter 2 in *QuickStart*
	- ∗ For this week, you should also have read,
		- Chapters 20 and 21 in *Fluency*
		- Chapter 1 in *QuickStart*

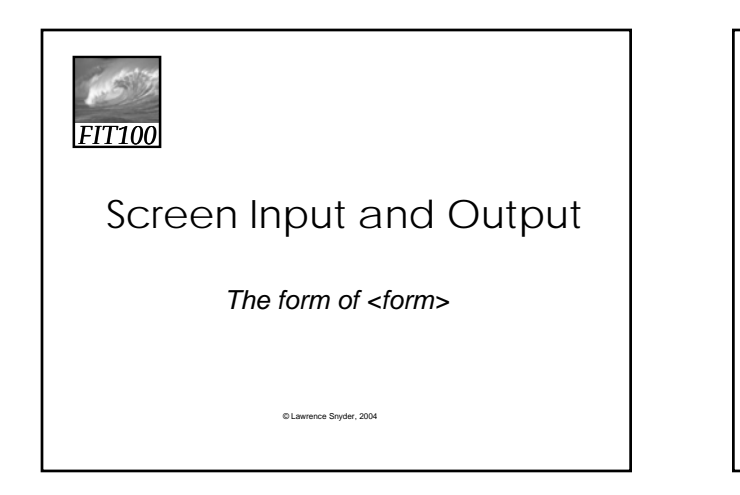

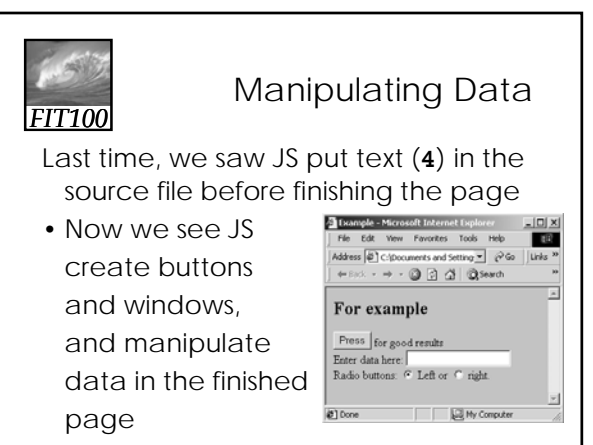

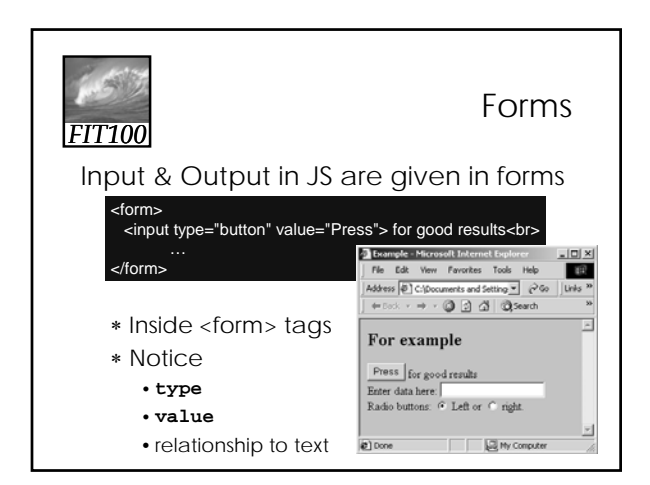

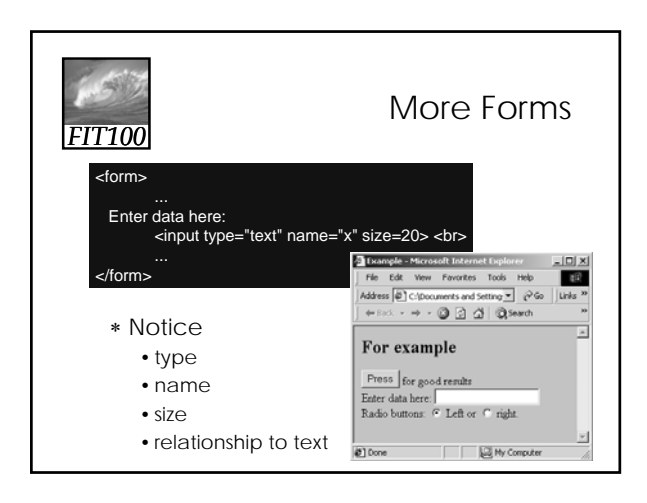

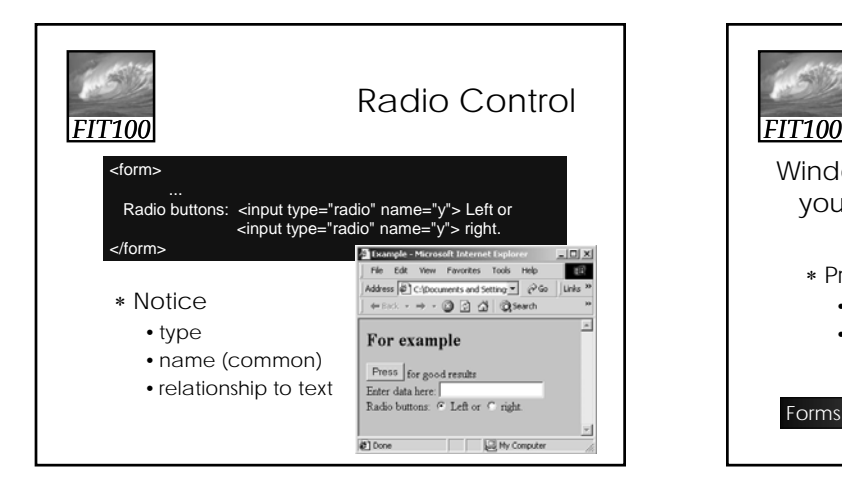

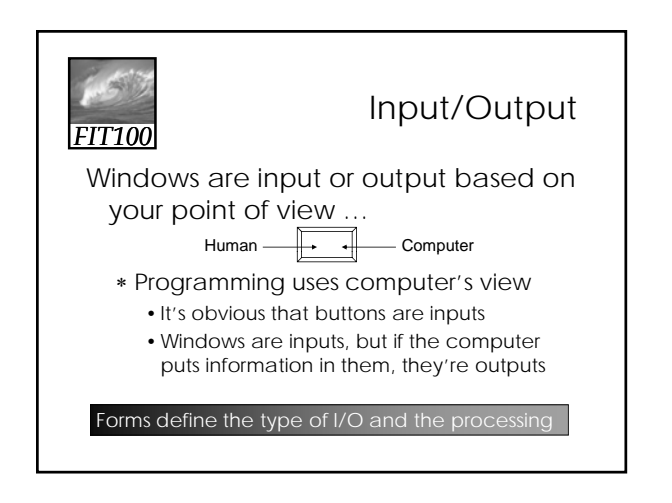

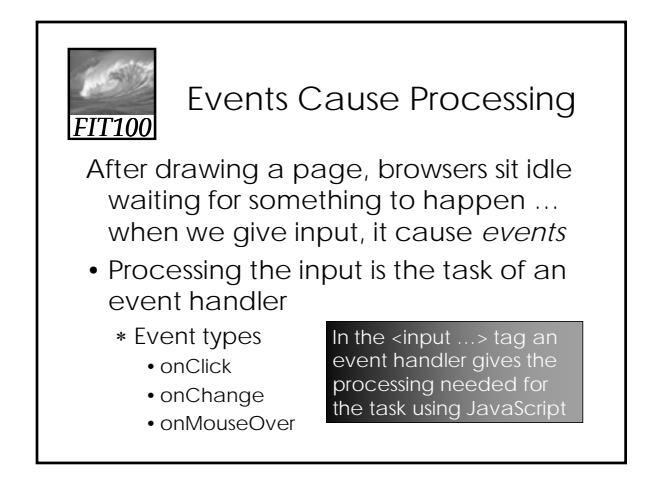

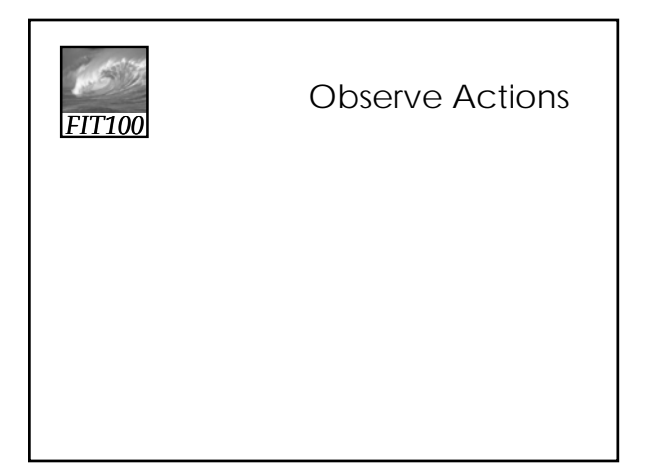

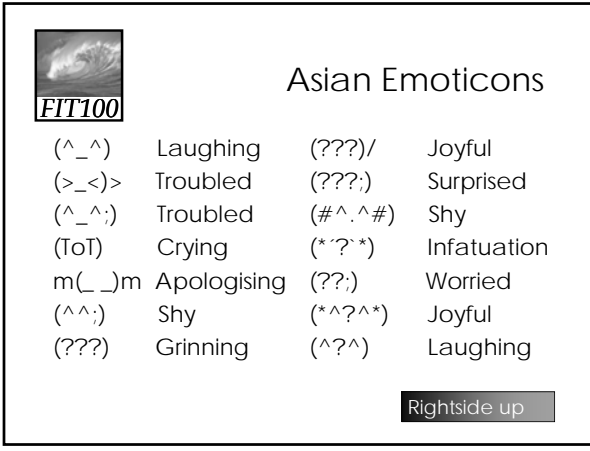

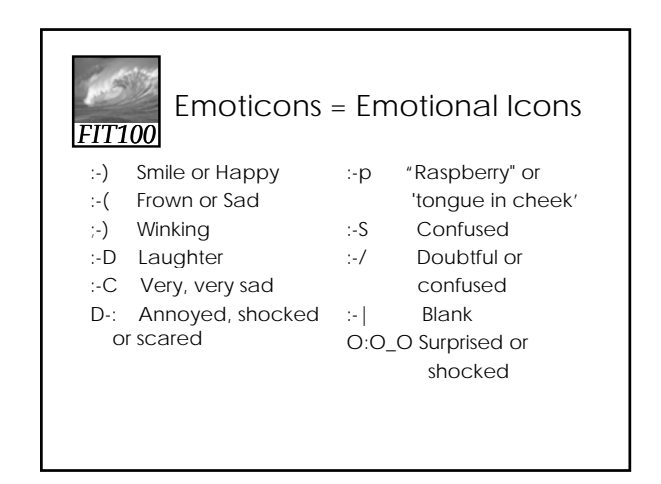

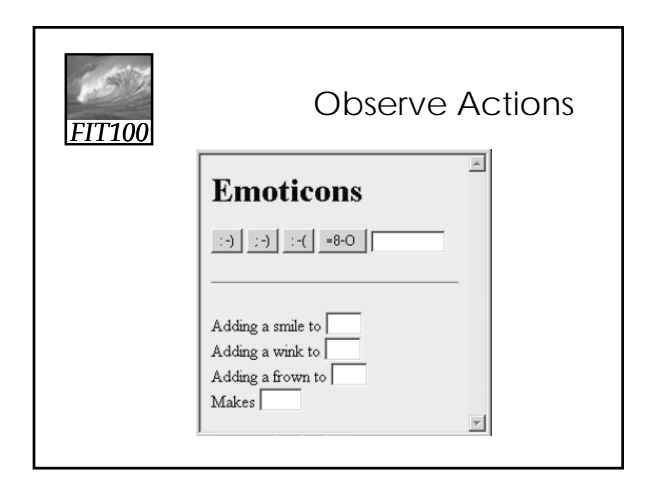

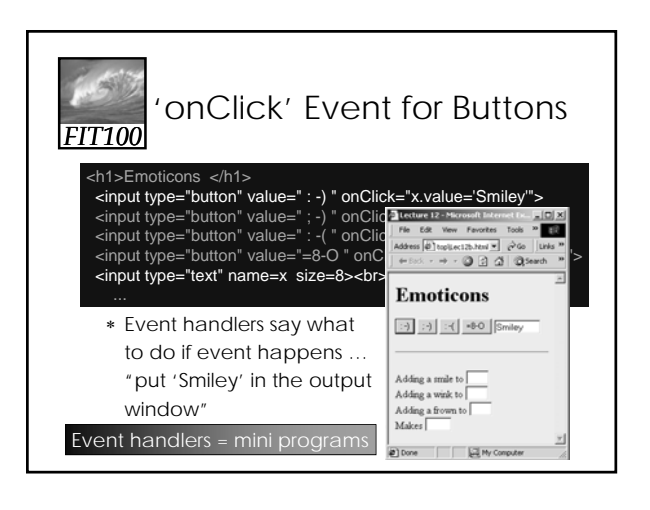

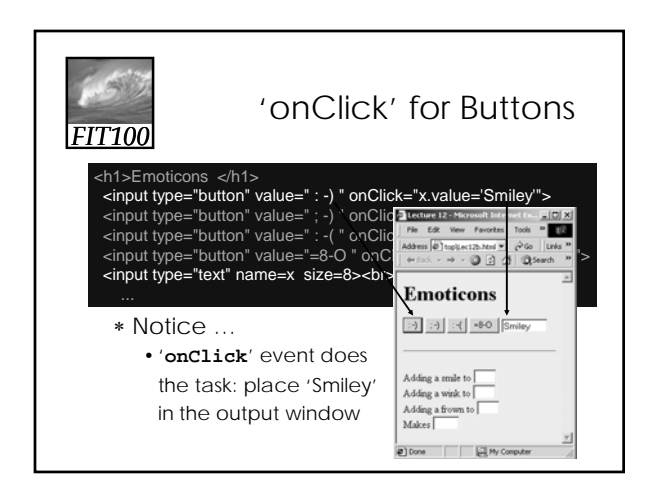

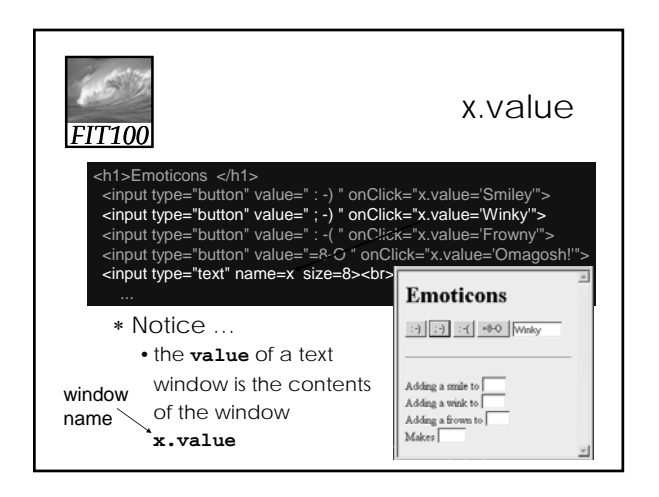

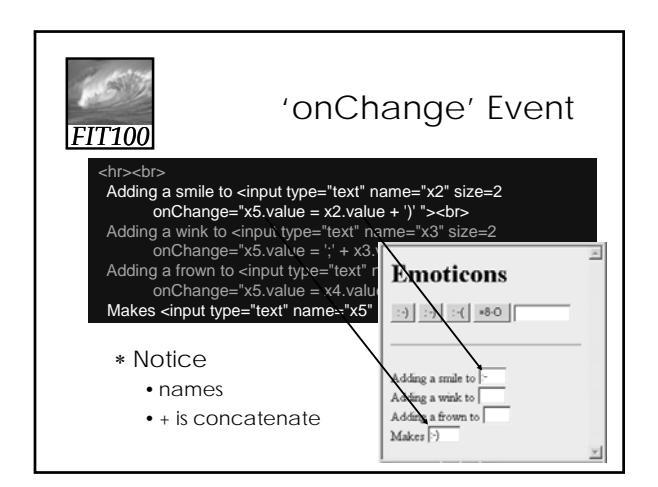

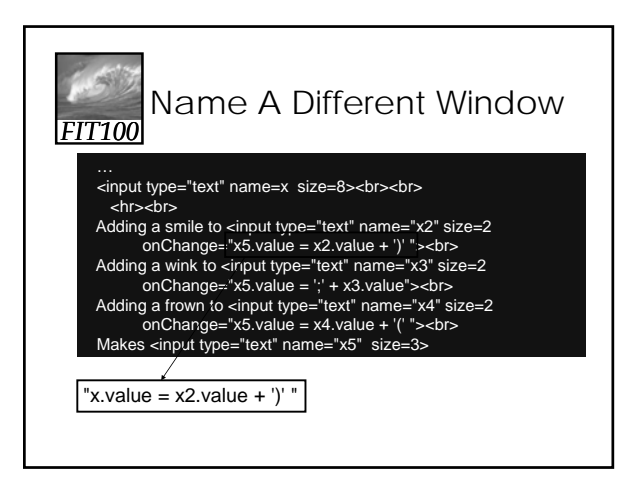

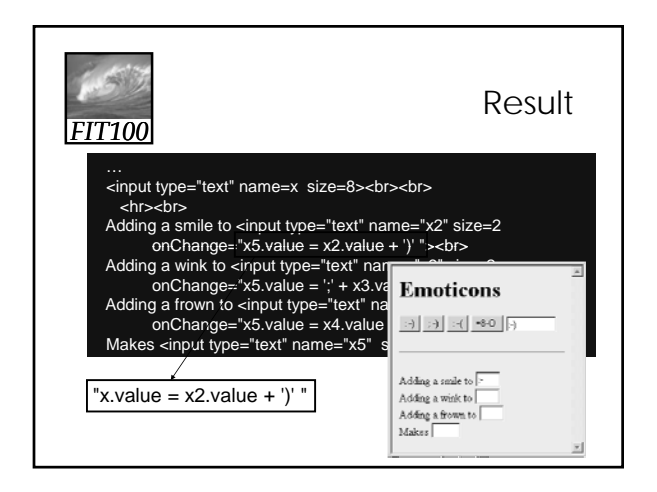

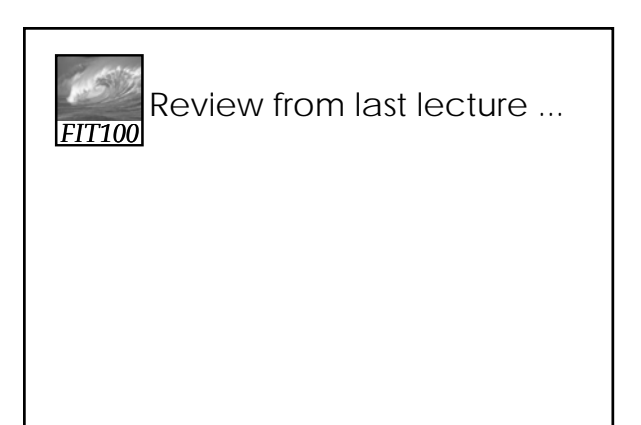

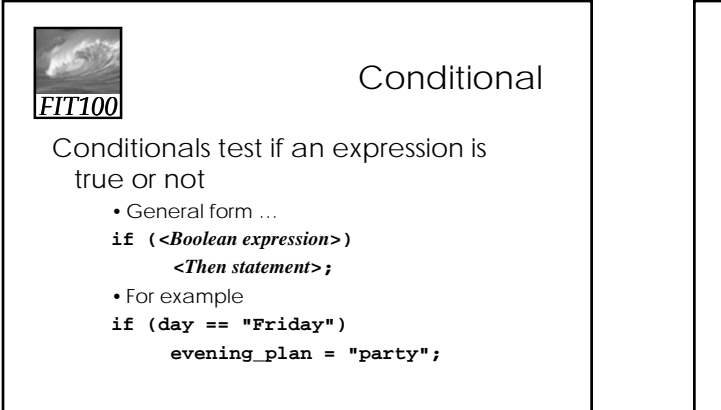

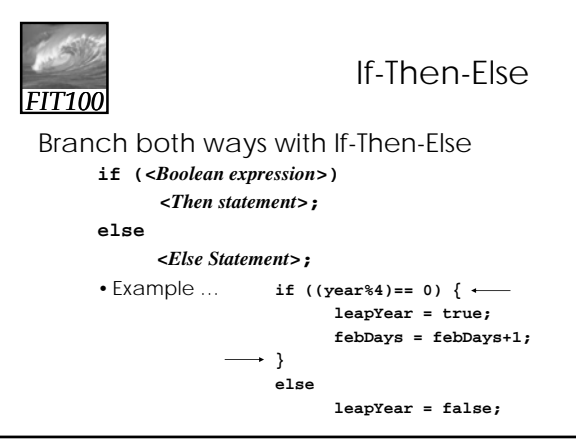

# *FIT100*

Study

- For Monday, read QuickStart to JavaScript, pages 108-113.
- Monday I'll introduce the next project.

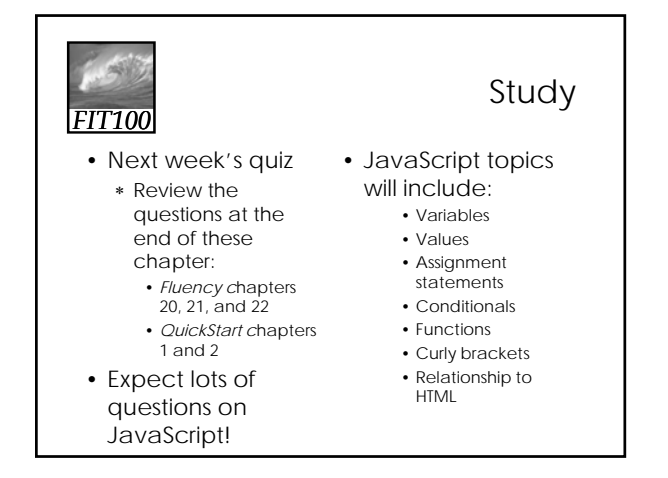

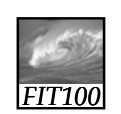

Schedule Changes

- Monday and Tuesday:
	- ∗ Keep working on Lab 7
	- ∗ Due at your Wednesday or Thursday lab this week
- Deadline for next project is postponed